## **ITRAINONLINE MMTK**

## *Trainers' notes: Wireless Client Installation*

**Developed by: Tomas B. Krag [<t@wire.less.dk](mailto:t@wire.less.dk)> (Linux) Bruno Roger, ESMT (Windows)**

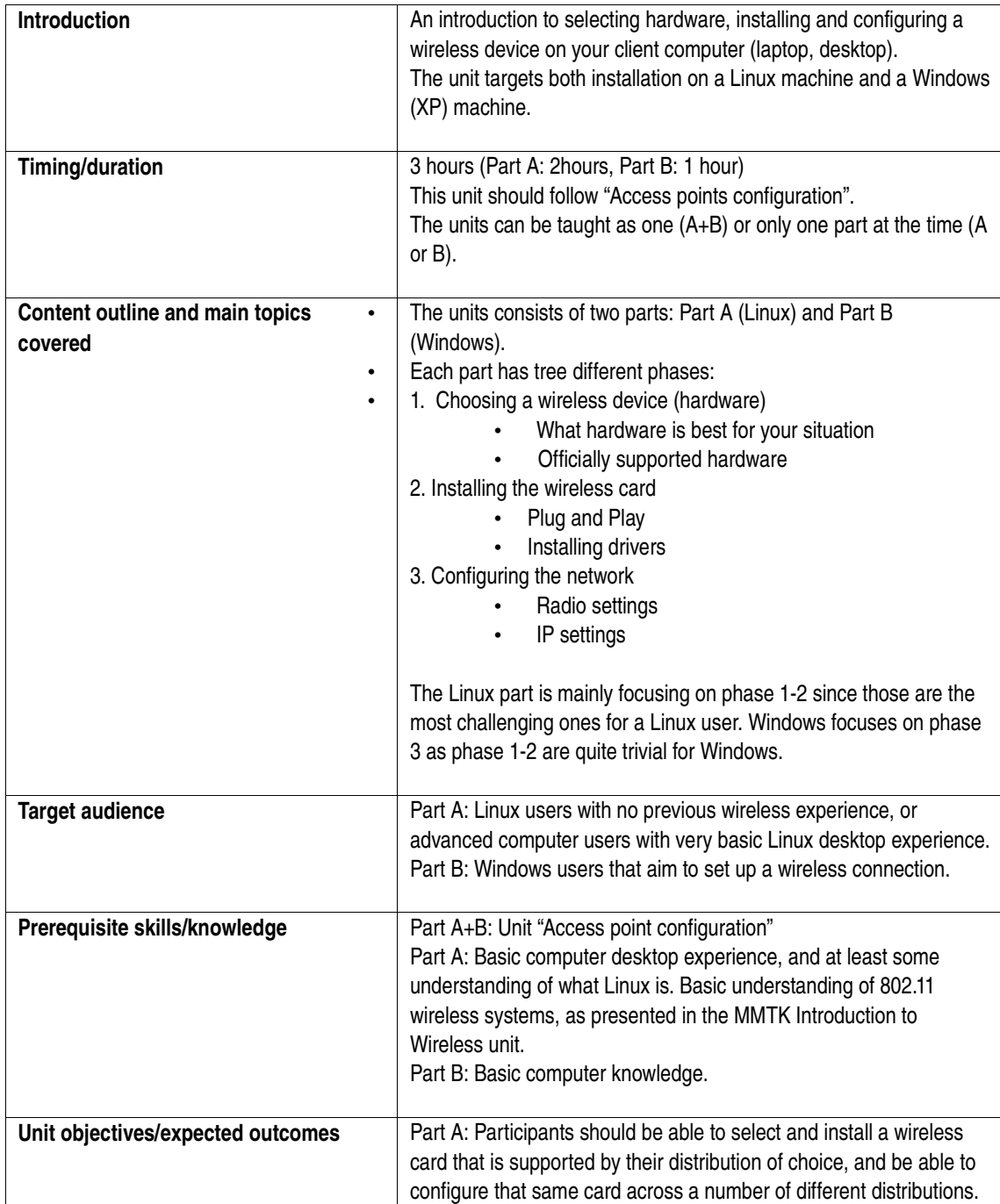

06\_en\_mmtk\_wireless\_client\_trainersnotes.odt

Created 5 November 2005

Available online from http://www.itrainonline.org/itrainonline.org/mmtk/

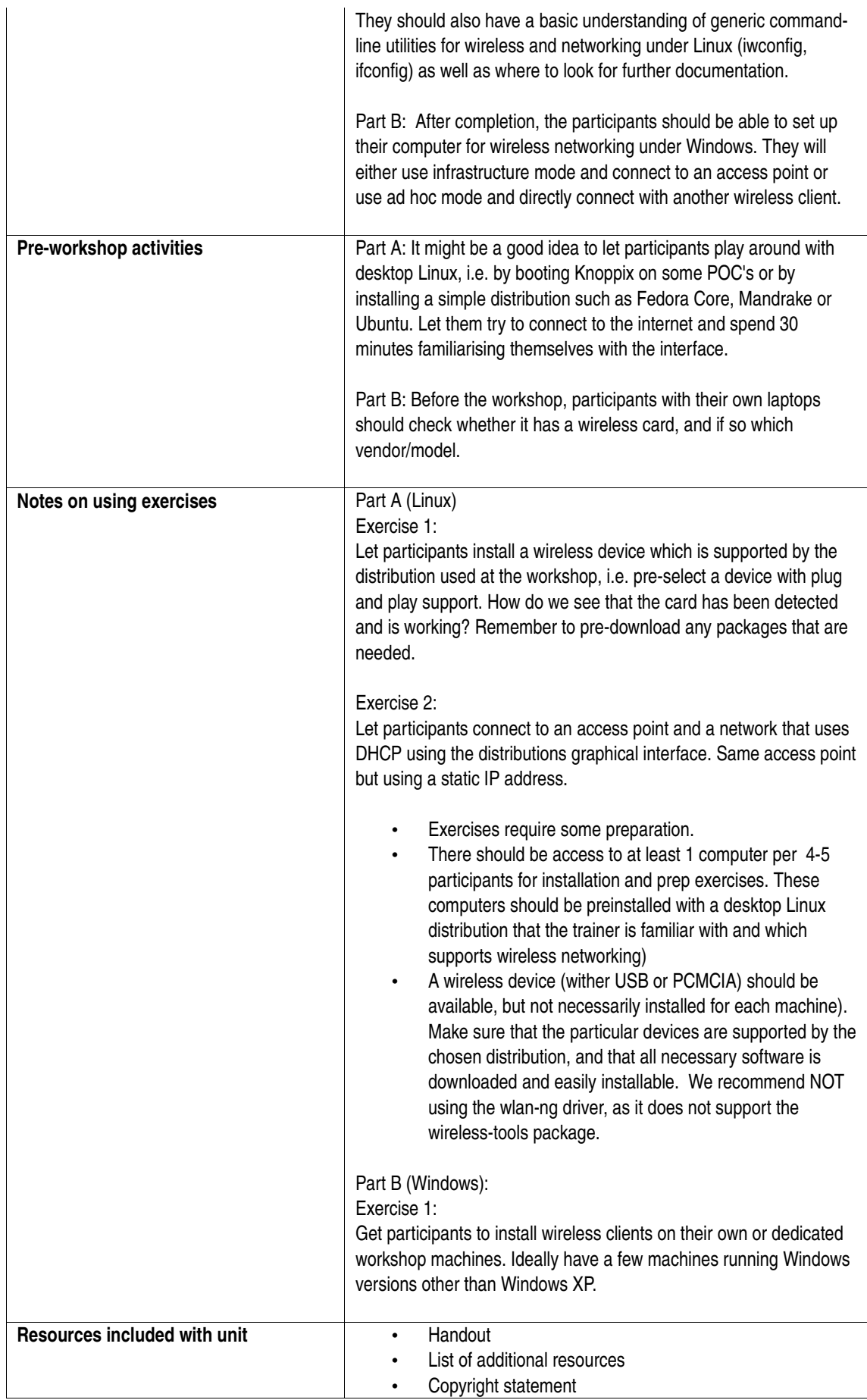

06\_en\_mmtk\_wireless\_client\_trainersnotes.odt

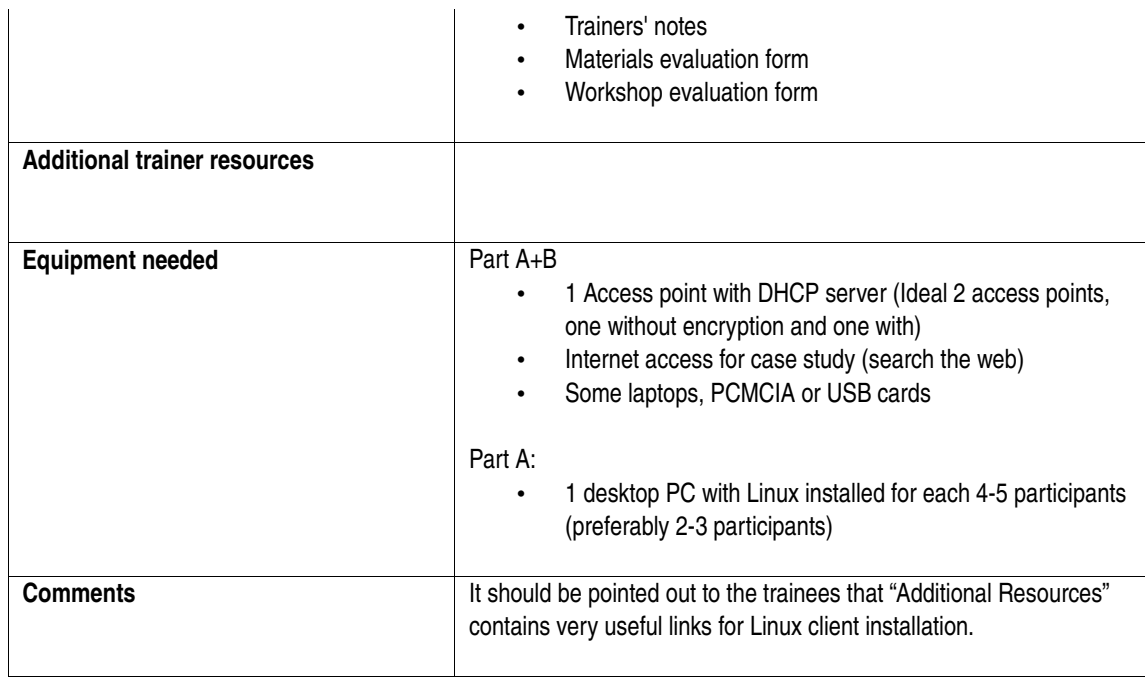